# **Alternativas de AVA'S – possibilidades educativas diferenciadas para a formação de professores**

**LMS alternatives – educational possibilities for teacher education**

> Dilmeire Ramos VOSGERAU1 Fabiane Maria PICHETH2

**RESUMO:** As *interfaces* de AVA's (Ambientes Virtuais de Aprendizagem) têm sido alvo de grande procura no meio acadêmico, para serem utilizadas em propostas de formação de professores. Muitos *softwares* tornam-se financeiramente inviáveis devido ao alto custo de suas licenças. Todavia, contamos com alguns recursos de caráter gratuito que podem contribuir significativamente para a comunicação, interação e produção de conhecimento entre os agentes participantes do processo de ensino e aprendizagem, sejam eles alunos - futuros professores, alunos - professores em exercício ou formadores de professores. Apresentamos, neste artigo, um painel comparativo de aspectos que podem ser considerados na seleção de um ambiente virtual, para utilização na formação de professores. Analisamos três ambientes: o *Eureka*, um ambiente institucional não gratuito, e o *TelEduc* e o *AulaNet*, dois ambientes gratuitos. Os ambientes estudados são analisados segundo as proposições de Doubler et all. (2005), que descrevem algumas características necessárias a ambientes utilizados na formação docente. Consideramos também as proposições feitas por Vosgerau (2005), após termos avaliado as dificuldades enfrentadas por alunos de um curso de formação de professores semi-presencial, na utilização de um ambiente virtual.

Palavras-chaves: AVA's (Ambientes Virtuais de Aprendizagem), comunicação, formação de professores, interação e produção de conhecimento

**ABSTRACT:** The LMS (Learning Management System) interfaces have been in great demand in the academic field to be used in teacher education.Many softwares become

<sup>1</sup> PHd em Educação pela Université de Montreal. Professora do Programa de Mestrado em Educação da Pontifícia Universidade Católica do Paraná – PUCPR. E mail: dilmeire.vosgerau@pucpr.br

<sup>2</sup> Pedagoga. Especialista em Tecnologias Educacionais pela Pontifícia Universidade Católica do Paraná – PUCPR. E mail: contato@fabianepicheth.com

economically impracticable due to the elevated cost of license. However, we can find some free resources, called sharewares, that can significantly contribute to communication, interaction and sharing knowledge among participants of the teaching and learning process, such as students - future teachers, students – in-service teachers or teacher-trainers. In this paper we present a comparative panel with aspects that might be taken into account when choosing virtual environment for teacher education. We analyzed three LMS: *Eureka*, an institutional LMS not free of charge, and two sharewares, *TelEduc* and *AulaNet*. The LMS were analyzed based on Doubler et all (2005) who describe some relevant features in a teaching education environment. In addition, we included in the analysis Vosgerau's (2005) studies, that relate some difficulties experienced by pre-service teachers in a bi-modal learning environment.

Key words: LMS, communication, teacher education, interaction, knowledge construction

#### **iNTRODUÇÃO**

As diversas transformações do contexto educativo contemporâneo permitem às instituições de ensino ultrapassar limites do campo físico, visando a estabelecer vivências significativas entre os agentes aprendentes, sejam eles alunos - futuros professores, alunos - professores em exercício ou formadores de professores. As possibilidades de comunicação, a interação e a produção de conhecimento por meio de recursos da tecnologia digital se ampliam com cenários educativos na perspectiva de "Ambientes Virtuais de Aprendizagem", denominados AVA´S.

O avanço e o crescimento da utilização de tal recurso em instituições de ensino - na formação inicial, em cursos de extensão, ou em empresas que têm em vista consolidar a educação corporativa - nos levam à seguinte questão: como esses ambientes se adequam à linguagem e aos usos dos apreendentes aos quais eles são propostos, no caso de nossa análise, os professores em formação inicial ou continuada? Tal reflexão avança quando, na utilização do ambiente *Eureka* com alunos de graduação de Pedagogia, percebemos a sua dificuldade de adaptação aos termos empregados no ambiente, à organização da informação dentro do ambiente e à utilização das funcionalidades por ele oferecidas. Limitado a uma espécie de repositório de arquivos, esse recurso deixa de ser utilizado como um instrumento provedor da parceria, da comunicação e da autonomia entre os sujeitos envolvidos.

Essa situação levou-nos a buscar sugestões oriundas de pesquisas sobre características necessárias aos ambientes virtuais na formação de professores e a investigar outros ambientes, objetivando encontrar alternativas de trabalho para contornar as

dificuldades encontradas na utilização de ambientes virtuais como suporte à situação de ensino-aprendizagem no curso de Pedagogia.

## **PRESSUPOSTOS DA UTILIZAÇÃO DOS AVA'S NA FORMAÇÃO DE PROFESSORES**

Quando uma ferramenta de AVA´s é utilizada para um processo de ensino-aprendizagem, observa-se freqüentemente (OLIVEIRA et all., 2004) a associação dessa ferramenta aos pressupostos da Epistemologia Interacionista. Nela o sujeito (professor/tutor/aluno) interage com o objeto e com outro(s) sujeito(s), ampliando seus referenciais com o meio, com as experiências dos demais participantes e efetivando a produção de conhecimento que decorre de ações metodológicas individuais e/ou coletivas, nas quais professor e aluno tornam-se co-responsáveis pelo processo da aprendizagem, como cita Pallof (2002, p.57):

*...é possível estimular o desenvolvimento de uma comunidade em que ocorra pouca aprendizagem, mas em que existam fortes conexões sociais entre os participantes. É por esta razão, entre outras, que o professor precisa permanecer ativamente envolvido no processo a fim de gentilmente guiar os participantes que se perdem. Eles devem ser induzidos a voltar aos objetivos de sua aprendiza-*

#### *gem que os mantiveram unidos.*

Os AVA´s vêm ao encontro do referencial da educação integral apresentada pela UNESCO (AZEVEDO, 2003), em que se aprende a conhecer, a fazer, a viver juntos e a ser. Mesmo que a realidade de uma comunidade como a mencionada acima por Pallof esteja vinculada a uma perspectiva virtual, as possibilidades de envolvimento com problemáticas semelhantes aproximam os sujeitos e as soluções podem partir de experiências de vida diferenciadas, que permitam um processo de convívio e respeito ao outro.

Ao inserirmos a participação em um ambiente virtual no curso de Pedagogia, pensamos, assim como Lévy (1996), na possibilidade de alunos e professores construírem suas identidades nos AVA's, permitindo a eles, criarem e recriarem conceitos que, talvez em uma realidade presencial, não expressariam. Propicia-se, assim, um sentido de coletividade muito mais profundo e promissor a esses alunos e professores, uma vez que, segundo o referido autor, a

*...virtualização é analisável essencialmente como mudança de identidade, passagem de uma solução particular a uma problemática geral ou transformação de uma atividade especial e circunscrita em funcionamento não localizado, dessincronizado, coletivizado.* (LÉVY, 1996, p.33).

#### **ALTERNATIVAS DE AVA'S – OS DIFERENCIAIS A SEREM DESTA-CADOS**

Em muitas instituições de ensino há um grande interesse na utilização dos AVA's, mas o valor cobrado para utilização de uma *interface* acaba, muitas vezes, impedindo a incorporação de tal ferramenta no contexto educativo. No entanto, várias alternativas gratuitas com abordagens diferenciadas podem contribuir significativamente com as instituições de ensino. Neste artigo, optamos por explorar três ferramentas diferenciadas: a primeira, não é gratuita. As demais possuem acesso livre. São elas: *Eureka*, *TelEduc* e *AulaNet*.

Essas ferramentas foram escolhidas para compor a natureza deste artigo porque, partindo de leituras e dados de exploração que realizamos com elas – duas delas, ferramentas de caráter livre, e uma, a de segmento institucional, vinculada ao nosso cotidiano acadêmico –, pudemos explorá-las com o objetivo de conhecê-las. Estabelecemos contrapontos entre elas, não como critérios avaliativos de adequação, mas sim como objetos de reflexão quanto ao diferencial que podem agregar ao processo de formação em cursos relacionados à formação de professores.

O EUREKA (2004) é um ambiente de aprendizagem institucional desenvolvido pela Pontifícia Universidade Católica do Paraná (PUC-PR). Seu processo de construção ocorreu em parceria com uma empresa de comunicações, cujo período de desenvolvimento compreendeu os anos de 1998 a 2001. Desde o seu lançamento, o *Eureka* vem sendo constantemente reestruturado, tanto em termos de interface como de inclusão de novas ferramentas. Tais reformulações devem-se principalmente à forma como o *Eureka* surgiu, pois com a parceria realizada em contexto empresarial, o foco do ambiente volta-se à educação corporativa. Mas, após a finalização do projeto, o *Eureka* passou a ser remoldado em seu escopo, como recurso de promoção da aprendizagem acadêmica, o que consolidou a institucionalização do ambiente, que teve suas ferramentas revistas com base no conceito de aprendizagem colaborativa (EUREKA, 2004).

Para que o aluno tenha acesso aos cursos do *Eureka*, inicialmente ele preenche um cadastro e, em seguida (por meio de uma solicitação de curso enviada ao tutor), sua habilitação passará a ser aceita, de forma que terá acesso ao curso requerido. Quando a sala do curso é acessada, é possível visualizar o módulo *Edital*, cujo objetivo é apresentar os avisos que são postados somente pelo tutor do curso. Por meio de legendas, os demais participantes podem ir reconhecendo avisos novos e antigos.

Pelo módulo *Cronograma*, o aluno acompanha as datas de atividades e seus respectivos envios (com opção semanal, quinzenal ou mensal), podendo ainda organizá-las de forma

crescente ou decrescente. Com base na data determinada pelo tutor, o aluno encontra, ao lado da descrição da atividade, o material de apoio, a data de entrega - que permite ao aluno enviar o arquivo da sua atividade até a data indicada -, o peso que essa atividade possui, a nota que lhe será atribuída e, finalmente, a nota efetiva que o aluno obteve. Somente o tutor alimenta este módulo. aos demais cabe acompanhar as datas e enviar suas produções.

Na opção *Info*, são apresentadas algumas informações pessoais dos participantes, como endereço, *e-mail*, página pessoal e foto dos demais colegas e professores que estejam matriculados no mesmo curso. Essa opção oferece a possibilidade de visualizar estatísticas dos usuários quanto ao acesso que obtiveram em cada ferramenta em valores gerais e absolutos, bem como quanto aos horários e módulos mais acessados.

Há a possibilidade de utilizar o *Chat* como recurso de comunicação síncrona. Ao tutor, cabe a responsabilidade de agendar *chats*, mas independentemente desses agendamentos, os participantes podem acessar este recurso para se comunicarem tanto de maneira aberta quanto reservada.

Com o *Correio,* os participantes têm a possibilidade de enviar mensagens que podem ser visualizadas somente acessando o *Eureka*; ou, ainda, de configurar um correio externo que lhes permita acessar as mensa-

gens não só pelo *Eureka*. O funcionamento do correio segue os padrões de um *e-mail* usual, com "mensagens recebidas", "mensagens enviadas" e "mensagens excluídas".

No módulo *Conteúdo*, o tutor insere arquivos que são destinados à pesquisa, à leitura e ao complemento do curso. Tanto o tutor como os demais participantes podem, na pasta *Espaço Aberto*, disponibilizar materiais que desejem compartilhar com o grupo. Há ainda a possibilidade de o participante utilizar a pasta pessoal como recurso de organização de arquivos que podem contribuir com o andamento do curso.

Com o *Fórum*, os participantes podem responder aos tópicos criados pelo tutor, bem como criar tópicos ou responder a tópicos criados por outros participantes. No módulo *Links*, tanto o tutor como os participantes podem sugerir *links* diversos ao grupo, como fontes de pesquisa ou curiosidades gerais. A inserção do *link* ocorre com uma breve descrição sua, do endereço correspondente e do título que abrange. Dessa forma, vai se criando uma *linkteca* do curso, com sugestões diversas que podem contribuir significativamente com esse curso.

Finalmente, no módulo *Avaliações*, o tutor disponibiliza avaliações que são apresentadas em relação à data de início, término, nota, correção, estatísticas e resposta. Para todos os módulos há o campo *Ajuda*, que orienta com detalhes as possibilidades

que são permitidas pelo *Eureka*.

O TELEDUC (NIED, 1997) foi desenvolvido pela equipe de pesquisadores do NIED, Núcleo de Informática aplicada à Educação da Unicamp. Seu surgimento teve como principal objetivo a formação de professores na área da informática na educação. De 1997 até hoje, várias reformulações foram realizadas em torno de suas ferramentas, conforme as necessidades e observações que foram surgindo.

O *TelEduc* é composto por três grupos de ferramentas: as ferramentas de coordenação, que visam, de alguma forma, a organizar e subsidiar as ações do curso; as ferramentas de administração, que objetivam apoiar o formador no gerenciamento do curso; e as ferramentas de comunicação, que, como o próprio nome indica, têm o propósito de estabelecer a comunicação entre os participantes, possibilitando-lhes uma ampla visibilidade dos trabalhos desenvolvidos.

Uma questão bastante interessante em relação ao *TelEduc* refere-se ao fato de que toda a sua construção e reformulação, ao longo do processo, foram inspiradas na reflexão dos seus formadores durante os cursos de que participavam. A relação de destaque entre as ferramentas ocorre a partir da ferramenta *Atividades.* Logo, concluise que a abordagem pedagógica proposta pelo referido software foca-se na realização de atividades de aprendizagem.

Tal enfoque torna-se bastante relevante no contexto contemporâneo, em que os estudos que dizem respeito à educação apresentam uma emergencial necessidade de transpormos o paradigma centrado no ensino para o paradigma centrado na aprendizagem. Com Demo (1996), podemos reafirmar essa necessidade, na medida em que, segundo o autor, a produção do conhecimento é compreendida em uma perspectiva do "aprender a aprender". No momento em que colocamos a aprendizagem no foco da ação pedagógica, passamos a compreender a responsabilidade pessoal de cada agente quanto ao seu processo de desenvolvimento. Nele, o professor assume verdadeiramente o papel de articulador crítico e de mediador de uma proposta educativa coesa e adequada às necessidades sociais.

No que se refere ao conjunto de ferramentas que compõe o *TelEduc*, podemos perceber que até mesmo sua nomenclatura é diferenciada. As ferramentas de "coordenação", por exemplo, são as seguintes: a *agenda*, que abrange informações diárias ou semanais quanto ao que se espera do aluno; a *dinâmica de curso*, que é um espaço para que o formador explicite seus objetivos, critérios, tempo, entre outros aspectos; a *parada obrigatória,* ferramenta que pretende oportunizar ao formador do curso, em alguns momentos, o resgate de conceitos, propondo-lhe atividades especiais que permitam a integração de conteúdos já explorados, a serem relacionados com outras leituras e di-

nâmicas de trabalho. Há também o recurso *perguntas freqüentes*, que permite ao formador organizar dúvidas de interesse geral na forma de assuntos e sub-assuntos. E, complementando, a ferramenta *grupos* distribui os participantes em subgrupos de trabalho, quando necessário.

No que diz respeito às ferramentas de "comunicação", existem as de caráter síncrono e assíncrono - já bastante conhecidas e disponibilizadas por vários serviços da *web*, como o "correio", "bate-papo", "fórum", "mural" e "perfil do participante". Podemos destacar como relevante diferencial a ferramenta *diário de bordo*, que é um espaço de reflexão dos participantes ao longo do curso e em torno da sua aprendizagem, e a ferramenta *portfólio*, que sistematiza resultados de trabalhos, textos, endereços de páginas da *web* para serem compartilhadas com todos ou só com o formador.

Quanto às ferramentas de "administração", o coordenador ou formador dispõe do *suporte,* que funciona como um envio de problemas técnicos do *Teleduc* por *e-mail;* do *admin*, que pode ser comparado a uma minisecretaria virtual que gerencia os dados do curso, e do *configurador*, que está disponível para todos como alternativa para alteração de senha, idioma e configuração de *e-mail* externo.

Existem duas questões bastante relevantes disponibilizadas no referido módulo de ferramentas: os *acessos*, que geram vários relatórios, pos-

sibilitando ao coordenador a configuração para que todos os usuários tenham acesso de visibilidade (ou não), e o *intermap*, que apresenta graficamente a participação de cada usuário no que diz respeito às ferramentas "bate-papo", "correio" e "fórum". Ou seja, o formador conta com dados relevantes para estabelecer uma avaliação contínua e interventiva durante todo o processo de desenvolvimento do curso.

O AULANET é um software que foi desenvolvido pelo laboratório de Engenharia de Software – LES – do Departamento de Informática da PUC-Rio, em 1997 (AULANET, 2005). A base desse software é a aprendizagem *groupware* para o ensino-aprendizagem na *web*, de forma a separar o conteúdo da navegação, atingindo assim um complemento para a sala de aula tradicional e tornando-se, também, um diferencial para a promoção da aprendizagem colaborativa.

No *AulaNet*, temos os seguintes papéis definidos (opções) para o docente desenvolver: *coordenador do curso*, que é o responsável pela estruturação do curso, selecionando e configurando os serviços que estarão disponíveis, definindo "ementa", "metodologia" e "conteúdos"; *docente co-autor*, que se envolve na produção e inserção de conteúdos didáticos dos serviços selecionados; e *mediador*, que se envolve em todo o dia-a-dia do curso de forma a intervir para promover a interação, a participação e a avaliação dos aprendizes.

Os serviços de comunicação do *AulaNet* conhecidos pelos usuários são o "correio eletrônico", o "fórum/ lista de discussão" e o "bate-papo". Além dessas ferramentas, o *AulaNet* possui, como diferencial, o serviço de *contato* com os docentes, por meio do qual o aluno envia para o professor dúvidas e sugestões. Tal serviço traz um relatório que mostra a quantidade de mensagens que cada participante enviou – somente em termos quantitativos. Há também a ferramenta *lista de discussão*, na qual a mensagem, ao ser postada - além de armazenada no cenário do *AulaNet -* é também enviada por correio para todos os usuários. A lista se organiza de forma cronológica. Ao postar uma mensagem, o participante deve categorizar se é uma "resposta", "pergunta" ou "alerta". Isso ajuda a selecionar e organizar as mensagens durante o curso, uma vez que, na maioria das vezes, elas são numerosas.

Em relação à *lista de discussão*, essa ferramenta também gera um relatório com o número de mensagens que cada usuário enviou e no qual consta a categoria em que essas mensagens foram indicadas, o que torna possível acompanhar a participação de cada aluno.

Também é disponibilizada a ferramenta *conferências*, que funciona como um *fórum* no qual não são enviadas as mensagens postadas para todos os participantes por correio. Permite organizar a argumentação por tópicos, apresentando relatórios com o número de participações realizadas e a avaliação dessas participações com conceitos variados entre "bom" e "fraco".

Já a ferramenta *debate* é como um "bate-papo textual": oferece um relatório com informações de quem esteve presente (círculo vermelho para ausente, e verde para presente). Os conceitos entre "ativo", "pró-ativo" e "desinteressado" podem permitir uma finalização, em valores numéricos, que se configura como a nota obtida nessa atividade.

Outro recurso disponibilizado é a ferramenta *mensagens aos participantes*, por meio da qual os usuários, estando conectados, podem abrir uma janela separada para conversas com o membro do grupo que queiram, como se fosse um "bate-papo" restrito, em que não se registra relatório.

Em relação aos serviços de "coordenação" existe a ferramenta *tarefas*, que é uma forma de gerenciar o envio de arquivos e a resolução das tarefas, possibilitando ao mediador avaliá-las e comentá-las. Este recurso apresenta relatório de acompanhamento da participação.

*Plano de aulas* é a ferramenta utilizada pelo docente para a estruturação dos conteúdos. Outro recurso bastante interessante é o *acompanhamento da participação*, no qual são disponibilizados vários relatórios para todos os usuários, com dados quantificáveis e qualificáveis em relação à participação obtida.

A ferramenta *serviços de coope-*

*ração* é uma forma de todos os participantes sugerirem bibliografia, *webliografia* e documentação para docentes e alunos. A ferramenta *coautoria de aprendiz* possibilita ao aluno fornecer individualmente conteúdos para o curso, que são verificados primeiramente pelo coordenador para, em seguida, serem incorporados ao cenário do *AulaNet,* recurso que disponibiliza relatórios de acompanhamento.

### **REFLETINDO SOBRE O POTENCI-AL EDUCATIVO DOS AVA'S ANA-LISADOS**

Diante de todas as especificidades apresentadas em relação aos três recursos expostos (*Eureka, TelEduc* e *AulaNet*), podemos perceber que a forma como surgiram e os objetivos aos quais se propõem diferenciam-se, significativamente: como já havíamos comentado logo no início deste artigo. Não tomamos como critério qual é o melhor ambiente de aprendizagem, mas sim que diferenciais os ambientes citados possuem e de que forma podem ser melhor utilizados de acordo com a proposta em que estarão envolvidos, ou seja, em um curso de graduação, em uma curso de extensão, em cursos para formação de professores, entre tantas outras possibilidades.

Para análise dos ambientes, utilizamos as proposições de Doubler et all. (2005) e Vosgerau (2005), para os quais um ambiente de aprendizagem deve:

- oferecer possibilidades diferenciadas de interação;

- organizar, estruturar e moderar discussões, de forma a permitir um aprofundamento nessas discussões;

- oferecer alternativas diferenciadas de ensino e aprendizagem, como relações de material postado com atividades externas, agendamentos e sistematização de comunicação por *chat* ou *fórum*, processos avaliativos, leituras orientadas, exercícios individuas, em grupo e coletivos, e relações com propostas de seminários de discussão;

- permitir o acompanhamento da construção do conhecimento individual e em grupo, distintamente;

- oferecer ferramentas que permitam ao professor considerar as diferenças individuais e os conhecimentos prévios dos alunos;

- estimular e orientar o registro da aprendizagem do aluno, por meio de diários ou jornais de bordo;

- permitir e estimular a criação de *linktecas* e bibliotecas, de forma que os alunos possam ser orientados quanto ao "o que" indicar ou postar ao grupo e o professor, por sua vez, utilize os materiais indicados como princípio de valorização à participação dos alunos;

- orientar o aluno para que contrua seu *portfólio*, organize-o e atualize-o como possibilidade de acompanhar suas produções e de utilizá-las para processos futuros;

- oferecer situações diversificadas de avaliação, de forma que os recur-

sos do AVA possam ser incorporados dinamicamente, não se limitando a proposições de caráter objetivo;

- retomar conceitos com propostas constantes de reflexão, propondo idas e vindas que relacionem os recursos do AVA e, principalmente, do grupo.

Levando em consideração tais características, sistematizamos a seguir os elementos chaves que compõem cada um dos AVA's analisados, de forma que um professor, ao utilizálos, possa verificar se as ferramentas ofertadas condizem com a proposta do seu trabalho.

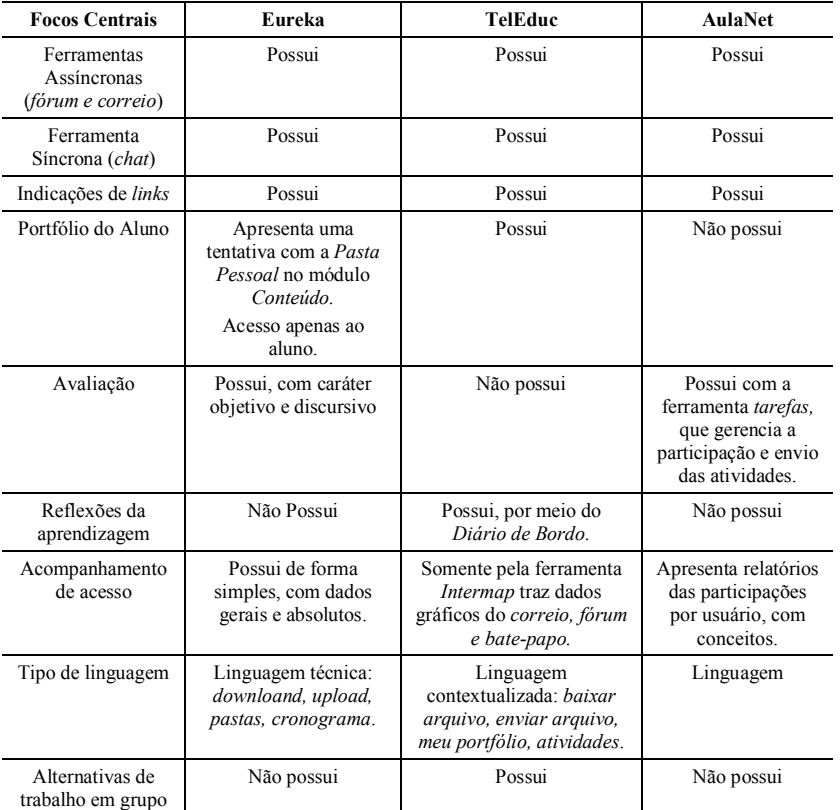

**Tabela 1- Análise dos ambientes virtuais**

**aNet** 

sui

sui

sui ossui

com a<br>a *tarefas*, encia a<br>io e envio<br>idades ossui

relatórios<br>cipações<br>rio, com<br>eitos. agem

ossui

Este levantamento não nos permite afirmar qual é o recurso mais indicado, ou o menos indicado, para utilização no curso de formação de professores. Mas ele nos possibilita comparar e considerar que existem algumas pré-concepções no contexto de formação de professores que não podem ser esquecidas, como: (1) as barreiras na utilização de linguagens técnicas que não fazem parte do contexto diário do aluno-futuro professor; (2) a utilização de estratégias para uma educação renovada, tais como o trabalho em grupo e a utilização de *portfólios* .

Um outro fator importante a considerar diz respeito à utilização de instrumentos de reflexão da aprendizagem (diários de bordo), visto que a formação do professor reflexivo não se dará apenas pelo discurso do professor formado, mas também pela oferta de instrumentos que lhe facilitem essa reflexão (SCHÖN, 1990).

#### **CONSIDERAÇÕES FINAIS**

Em nossas considerações finais, gostaríamos de novamente destacar o que comentamos logo no início deste artigo. Muitas instituições de ensino utilizam um recurso de AVA's de forma unicamente adaptada, a partir de necessidades advindas de realidades distintas. Mas, na verdade, o que deveríamos pautar na escolha desse recurso seria a real necessidade de adequarmos uma ferramenta, enquanto propósito real de reflexão e apren-

dizagem individual, ao professor e às características de seus alunos.

Consideramos que os AVA'S são um diferencial de grande valor no processo de formação de professores, podendo, conforme a utilização que têm, colaborar com a proposta de formação a ser desenvolvida. Assim, reafirmamos que é possível a utilização dessas ferramentas, como muitas outras disponíveis, enquanto alternativas de democratização de *softwares* livres, que possuem grande qualidade e podem contribuir significativamente no processo de comunicação, interação e produção entre os sujeitos aprendentes.

Existem certos elementos, como por exemplo a linguagem técnica, o tratamento dado às avaliações de aprendizagem e ao acompanhamento à aprendizagem, os quais, dentro de um contexto corporativo, não são tão essenciais. Porém, dentro de um contexto acadêmico são diferenciais relevantes para o sucesso de implementação de um AVA.

Consideramos, portanto, que na escolha de um AVA que objetive ações de cunho acadêmico, principalmente em cursos relacionados à formação de professores, devem constar elementos que consolidem propósitos que são almejados na formação da prática pedagógica desse futuro professor. Por exemplo, a possibilidade de avaliações formativas e qualitativas, de participações nas atividades desenvolvidas; o acompanhamento das aprendizagens realizadas por meio do

"portfólio" e do "jornal de bordo".

Sabemos que nem sempre o professor – formador de futuros professores - terá autonomia na escolha do ambiente de aprendizagem a ser utilizado. Também sabemos que esses ambientes nem sempre contarão com as ferramentas que consideramos essenciais dentro de uma perspectiva de ensino-aprendizagem que é centrada nas necessidades e contextos dos sujeitos apreendentes. Por isso, nossa experiência de utilização do ambiente *Eureka* com os alunos do curso de Pedagogia e a análise dos dois outros ambientes nos permitem sugerir ações alternativas, como a criação de "documentos adicionais", "registros em planilhas", "criação de hierarquia de pastas na rede": instrumentos que auxiliam o professor a ser o modelo de professor mediador que ele espera de seus futuros professores.

#### **REFERÊNCIAS**

AULANET. Ambiente AULANET. Disponível em: <http://www.eduweb.com.br/ >. Acesso em 23 jun 2005.

AZEVEDO, F. A Primazia da Educação. In: Entrega do Prêmio Educador do Ano 2003. Rio de Janeiro: **UNESCO** Brasil. Pronunciamento. Disponível em: <http:// www.unesco.org.br/noticias/opiniao/ index/index\_2003/abe/ mostra\_documento>. Acesso em 15 set 2005.

DELORS, J. (org). **Educação: um tesou-**

**ro a descobrir.** Relatório da UNESCO da Comissão Internacional sobre Educacão para o século XXI. São Paulo: Cortez,1999.

DEMO, P. **Educar pela pesquisa**. Campinas: Autores Associados, 1996.

DOUBLER, S; LAFERRIERE, T.; LAMON, M.; ROSE, R.; JAY, M.; HASS, N.; POLIN, L.; SCHLAGER, M. **The next generation of teacher online learning: A developmental continuum**. In: CILT – Center for Innovative Learning Technology. Disponível em: <http:// www .cilt.or g/resources/ online\_Learning.html>. Acesso em 15 set 2005.

EUREKA. **Um ambiente de aprendizagem cooperativa baseado na Web para Ensino à Distância.** Página Web. Disponível em: <http:// www.lami.pucpr.br/eureka/>. Acesso em 10 set. 2004.

LÉVY, P. **O que é o virtual?** São Paulo: Editora 34, 1996.

NIED. **Ambiente TELEDUC**. Disponível em: <http://teleduc.nied.unicamp.br/ teleduc/>. Acesso em 23 jun. 2005.

OLIVEIRA, E.S.G.; CAMPELLO, C.; REGO, M. L., VILLARDI, R. O processo de aprendizagem em uma perspectiva sócio – interacionista ... ensinar é necessário, avaliar é possível. In: 11º Congresso Internacional de Educação a Distância – Avaliação Compromisso para a Qualidade e Resultados, 2004, Salvador. **Anais eletrônicos ...** Salvador: ABED, 2004. Comunicação. Disponível em <http:// www.abed.org.br/congresso2004/por/ htm/171-TC-D4.htm>. Acesso em 15 set. 2005.

PALLOFF, R.; PRATT, K. **Construin-**

**do comunidades de aprendizagem no ciberespaço**. Porto Alegre: Artmed, 2002.

SCHÖN, D. **Educating the reflexive practitioner**. San Francisco : Jossey-Bass, 1990.

SILVA, M. (org). **Educação online**. São Paulo: Edições Loyola, 2003.

VOSGERAU, D. S.A.R. **Reconception d'une formation à l'intégration des TIC à l'enseignement à partir de l' analyse d'une pratique, de ses fonctionnalités et de ses dysfonctions**. Thèse présentée à la Faculté des études Supérieures en vue de l'obtention du grade de Philosophie Docteur – Option Technologie Educationnelle. Université de Montréal, 2005.

Encaminhado em: 30/09/05 Aceito em: 19/11/05

Olhar de professor, Ponta Grossa,  $8(2): 125-137$ , 2005.  $\overline{137}$